# Natural Language Processing and Language Models

Swabha Swayamdipta
Assistant Professor of Computer Science
Introduction to Engineering by Prof. Darin Gray
June 23, 2023

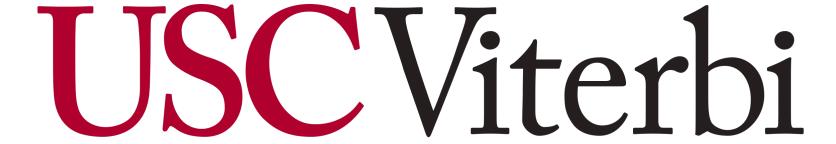

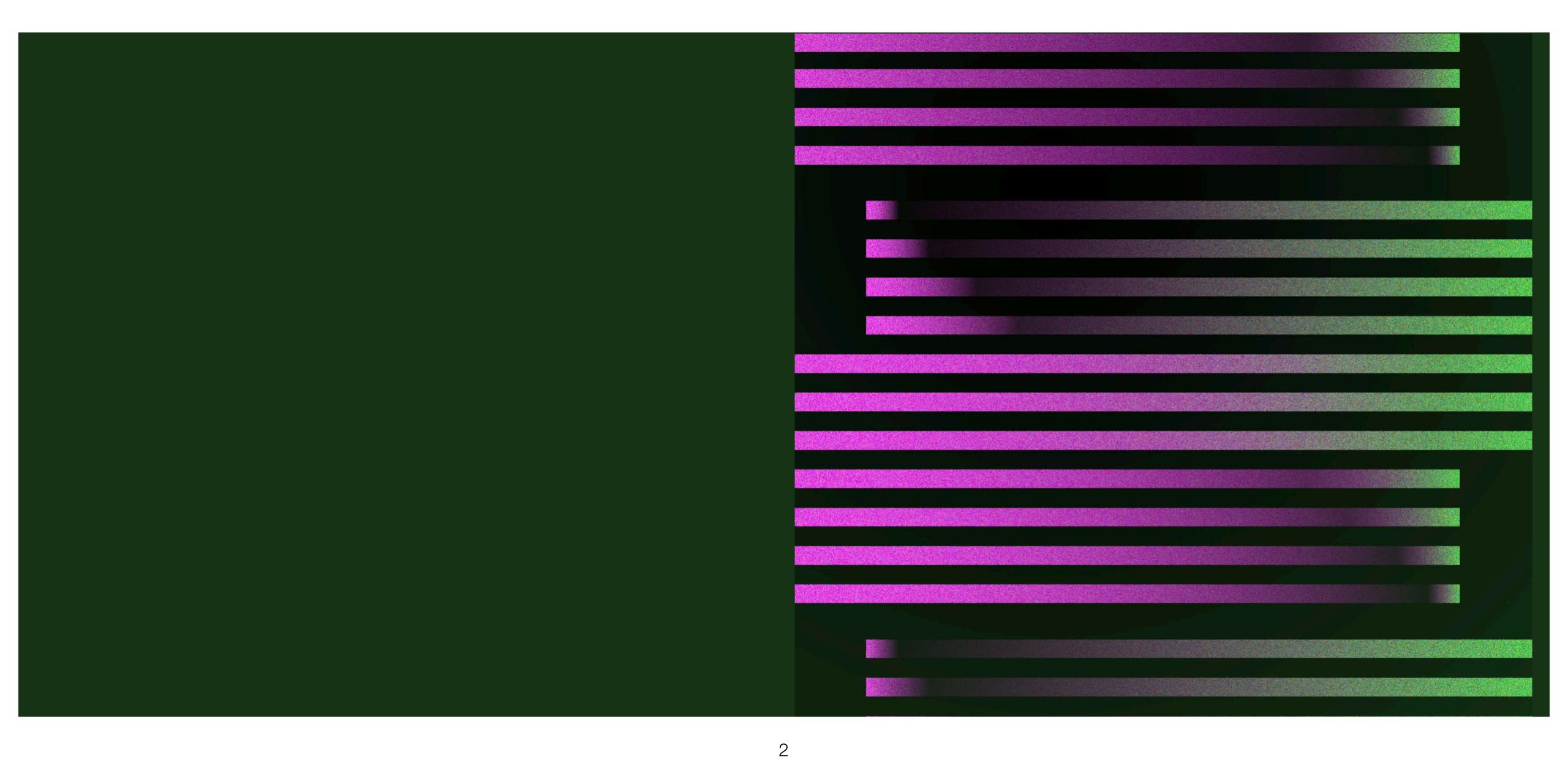

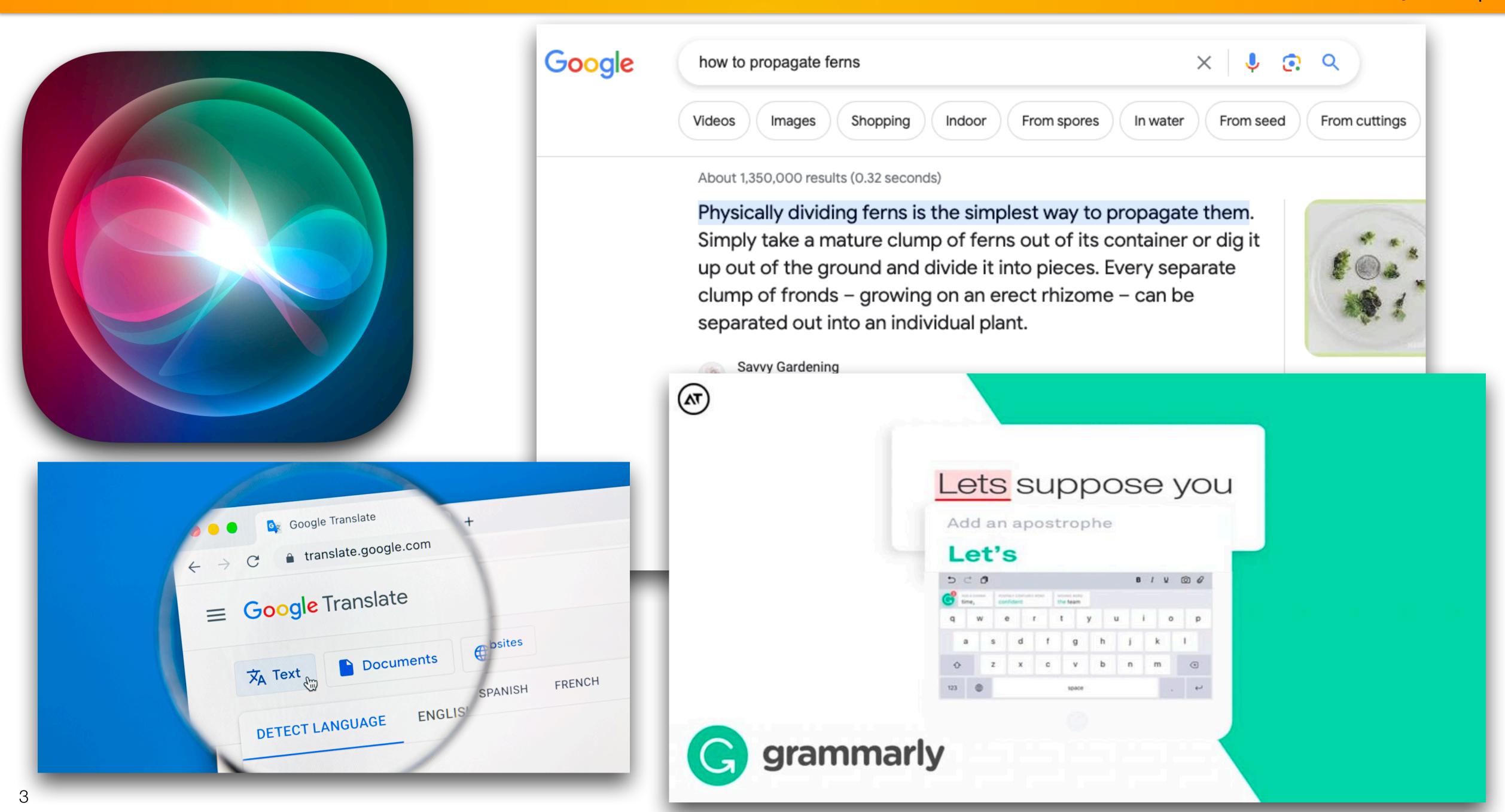

Human language, as opposed to programming languages

### Natural Language Processing

Automatic, as opposed to manual

# What is Natural Language Processing?

- Field at the intersection of Computer science, AI (especially machine learning) and Linguistics
- Goal: for computers to process human language, similar to human understanding, towards performing useful tasks
- Challenge: understanding and representing the meaning of language is something even humans struggle with

## Apple's Siri

- Understands the user
- Remembers what the user said earlier
- Can understand which alarm she is referring to

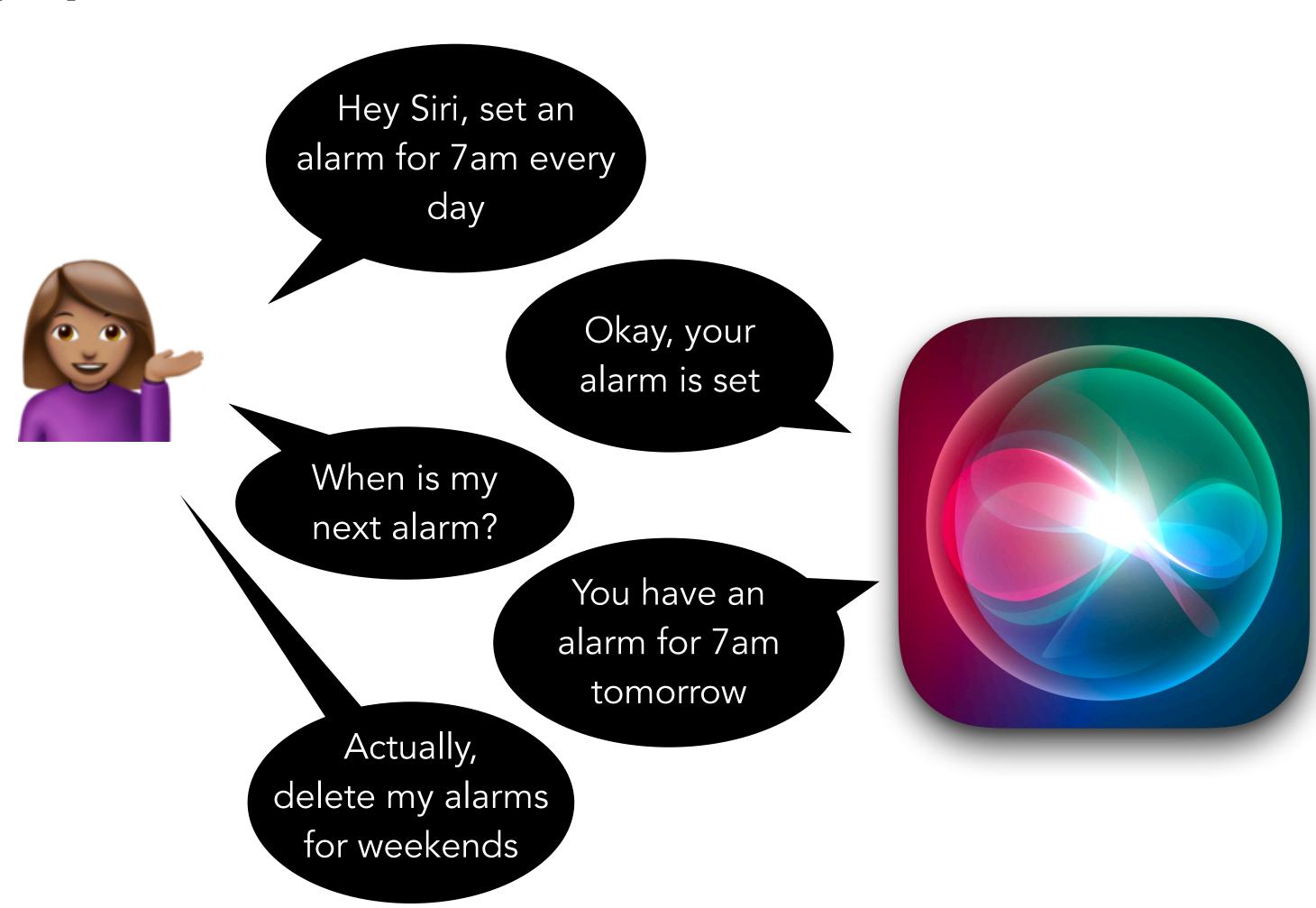

### Google Translate

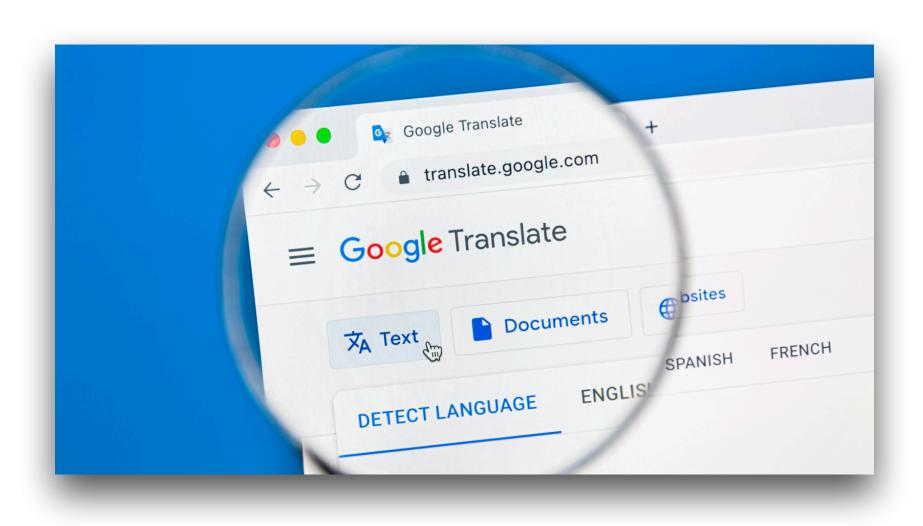

- Detects language automatically
- Can reorder spans in text on the fly

中共中央政治局7月30日召开会议,会议分析研究当前经济形势,部署下半年经济工作。
People's Daily, August 10, 2020

Translate

The Political Bureau of the CPC Central Committee held a meeting on July 30 to analyze and study the current economic situation and plan economic work in the second half of the year.

### Google Search

- Understands that a fern can be indoor, can be propagated either from seed or from cuttings
- Can find the exact passage in a webpage that answers the questions
- Can find related (in meaning)
   questions

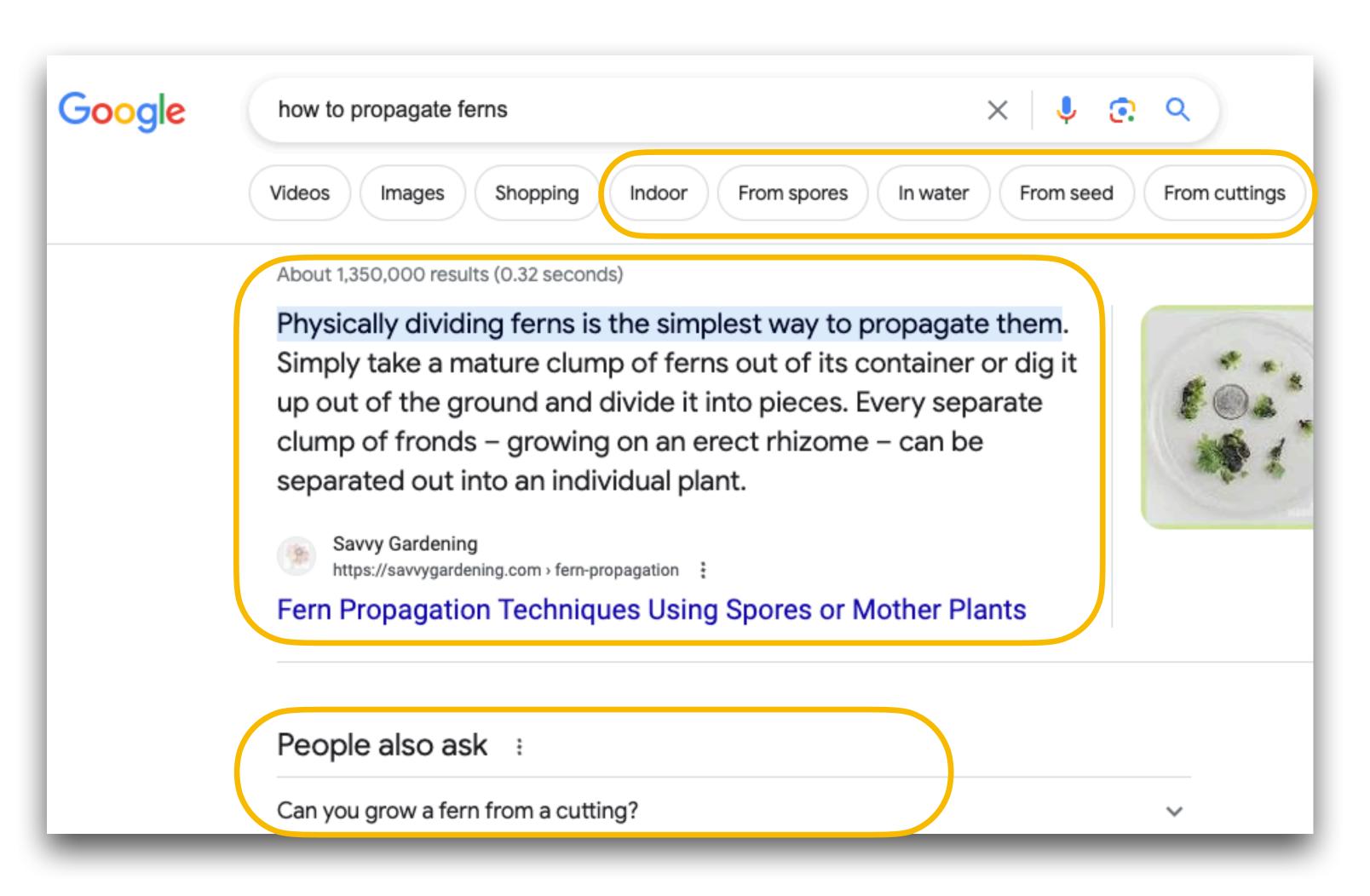

### Concrete Outcomes

Learn what NLP is about

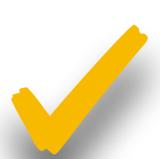

 Learn some basic ideas of machine learning (a statistical model)

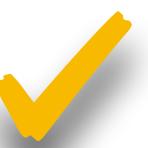

 See how a statistical model for predictive text works (what word should come next in this sentence?)

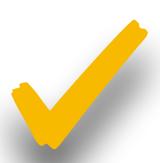

 Learn the connections between this language model and models such as OpenAl's ChatGPT / GPT-4 models

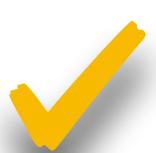

### Outline

Machine Learning

### Natural Language Processing

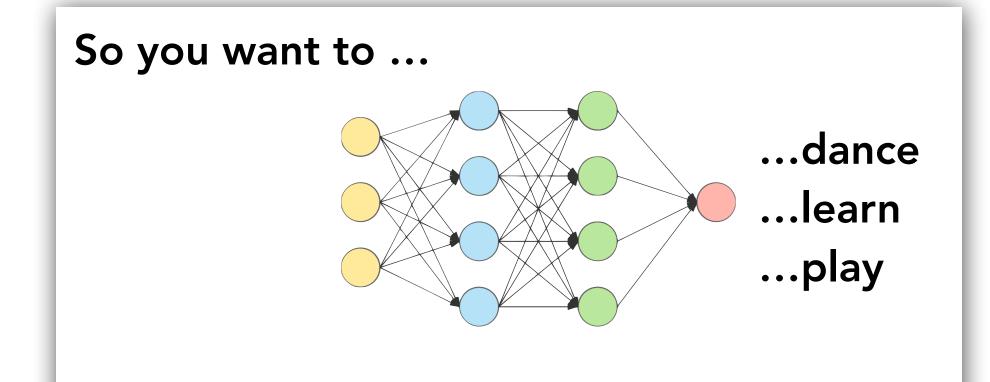

Language Modeling

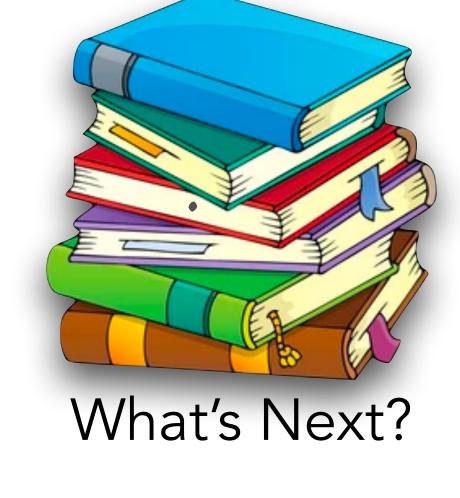

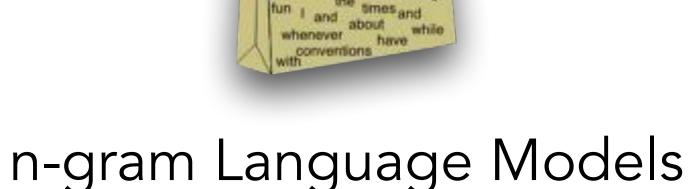

Chat-GPT and other Large Language Models

## Machine Learning

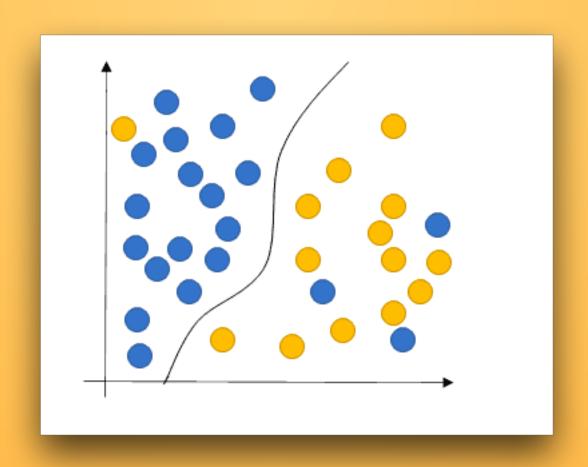

### Machine Learning

we want to do

All about predictions: Input X and Output Y

• In most real life problems, there is no simple formula to obtain Y from X

 Machine learning uses statistical analysis to figure out what would be the probability of the output Y, written as p(Y), given the input X

Statistical Analysis: Lots of data as example pairs of input X and output Y
 Examples of what

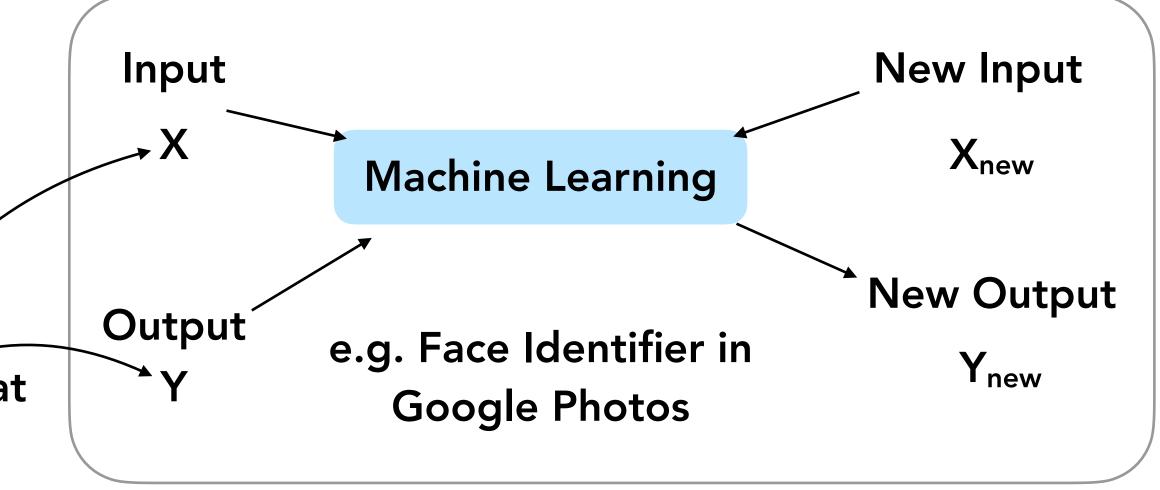

### Natural Language Processing and Machine Learning

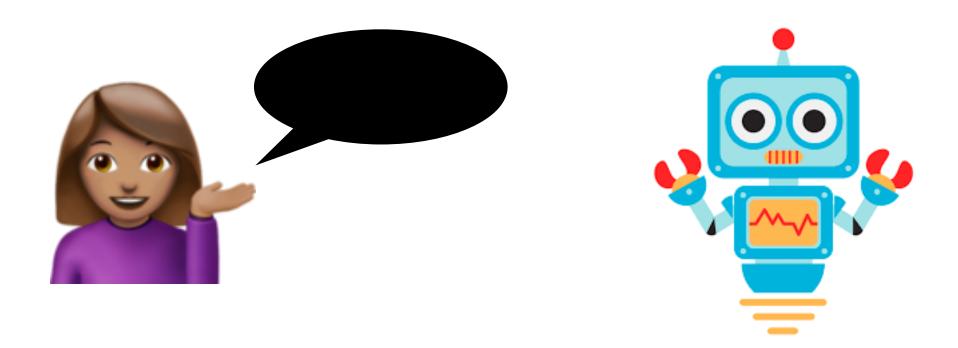

- Natural language processing uses a lot of ideas from machine learning
- Humans are good at understanding language. Computers are bad at it and it's hard to program them.
- If we see lots of examples of how humans do a task, can we teach a computer how to do it?

### Building Siri

```
// Start by reading the user input with a predefined method
String userStr = readUserInput();
if (userStr.startsWith("set a timer"))
    startTimerDialogue();
else if (userStr.startsWith("set an alarm") ||
        userStr.startsWith("wake me up at"))
    startAlarmDialogue();
else [...]
```

- Too hard to list every case here!
- This is where machine learning comes in!

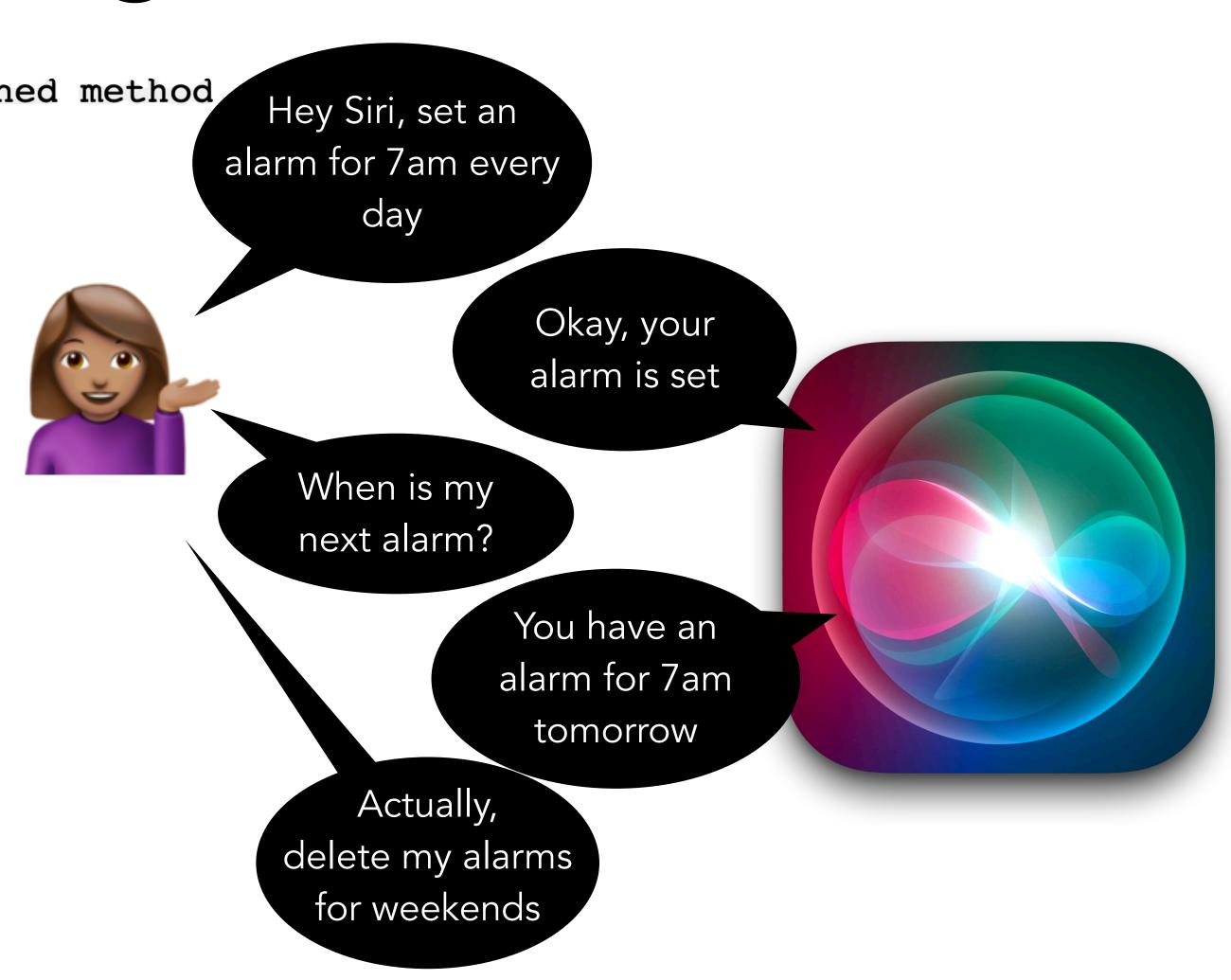

### Analyze Movie Review Sentiment

**Spider-Man: Across the Spider-Verse** is an absolute triumph that takes everything we loved about the original film and cranks it up to a whole new level. This stunning sequel is a true testament to the power of animation, storytelling, and the enduring legacy of everyone's favorite web-slinger.

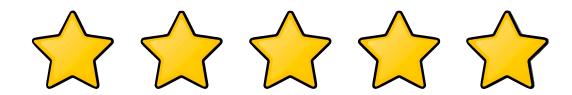

The Little Mermaid: To anyone who is planning on seeing this movie, I'd highly recommend to just wait until it comes out on Disney+ or something so you don't waste your money. I only went to see the movie because of my daughter and we can both say that this movie did not live up to our expectations. Furthermore, we both did not enjoy the majority of the movie at all.

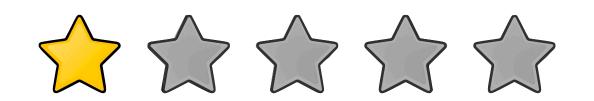

Spider-Man: Across the Spider-Verse is an absolute triumph that takes everything we loved about the original film and cranks it up to a whole new level. This stunning sequel is a true testament to the power of animation, storytelling, and the enduring legacy of everyone's favorite web-slinger.

- Let's try something simple:
  - (numberOfGoodWords, numberOfBadWords)

```
int numberOfGoodWords = computeNumGoodWords(review);
int numberOfBadWords = computeNumBadWords(review);
if (numberOfGoodWords > 3 && numberOfBadWords < 2)
   return "4 stars";
else if (numberOfGoodWords > 2 && numberOfBadWords < 3)
   return "3 stars";
else [...]</pre>
```

We can automatically generate this program! (It's called a decision tree)

### Machine Learning Overview

- Lots of different models: decision trees, neural networks, Bayes Networks, ...
- Machine Learning starts with a **feature representation** of this data: how do we represent it to a system?
  - We did for sentiment analysis with our variables, (numberOfGoodWords, numberOfBadWords)
- **Neural networks** will view this as thousands of numbers (similar to how computers view programs as boolean codes) associated with each word.
- Let's use a probabilistic model for language modeling...
  - Very little math to implement...

# Language Models

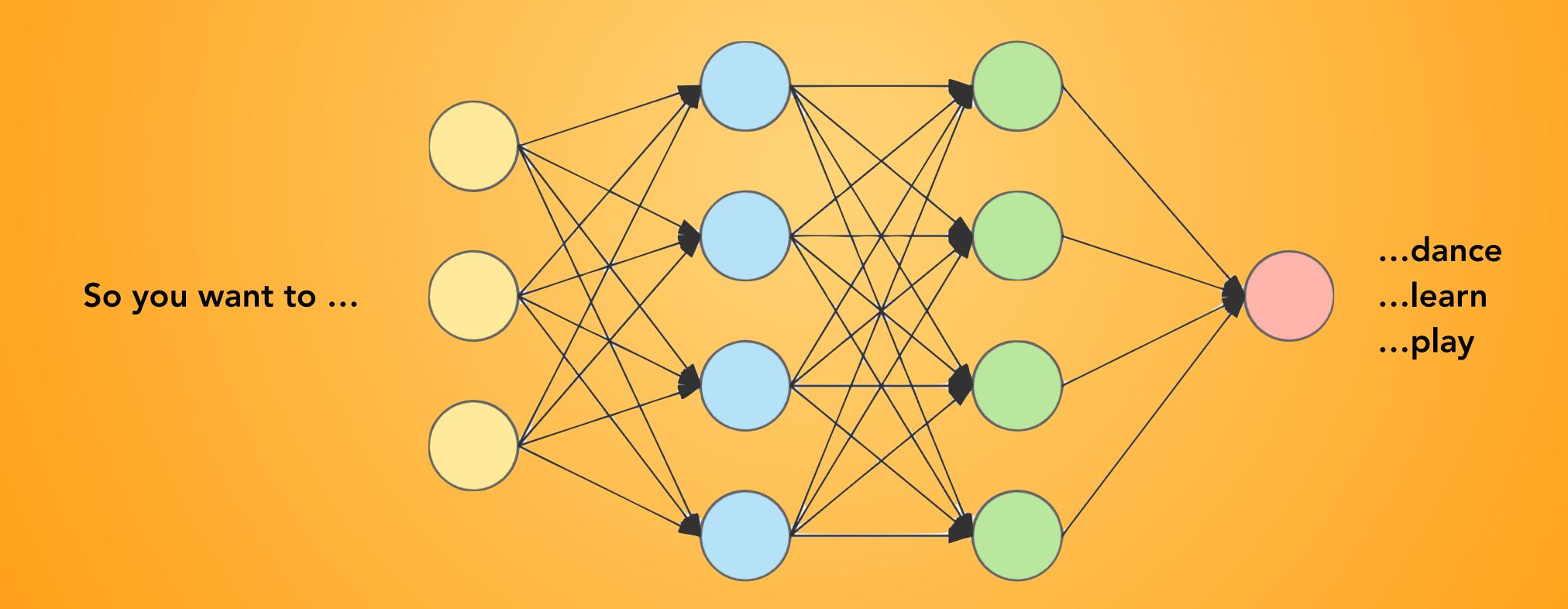

### Language Models

- Task: Given a sequence of words so far (the context), predict what comes next.
- Like autocomplete!
- We never know for sure what comes next, but we can still make good guesses!
- Question: what is X and what is Y here?

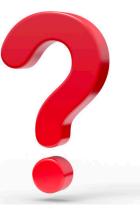

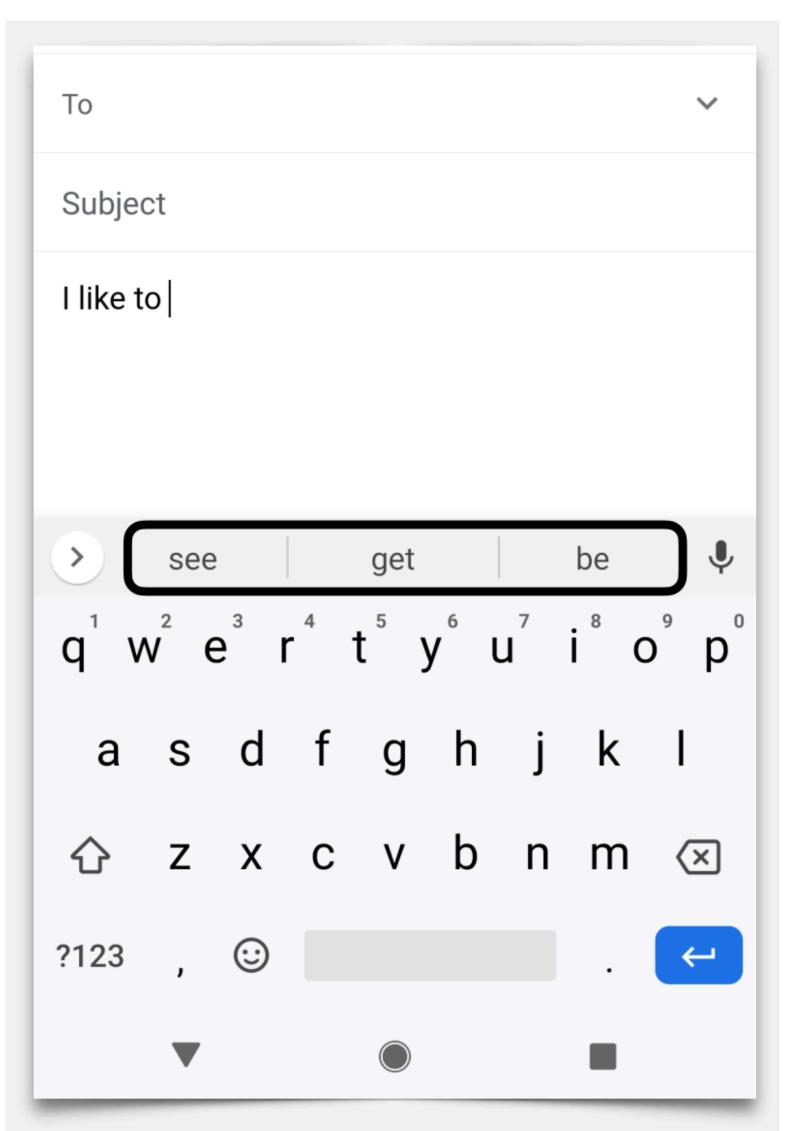

### Building a Language Model

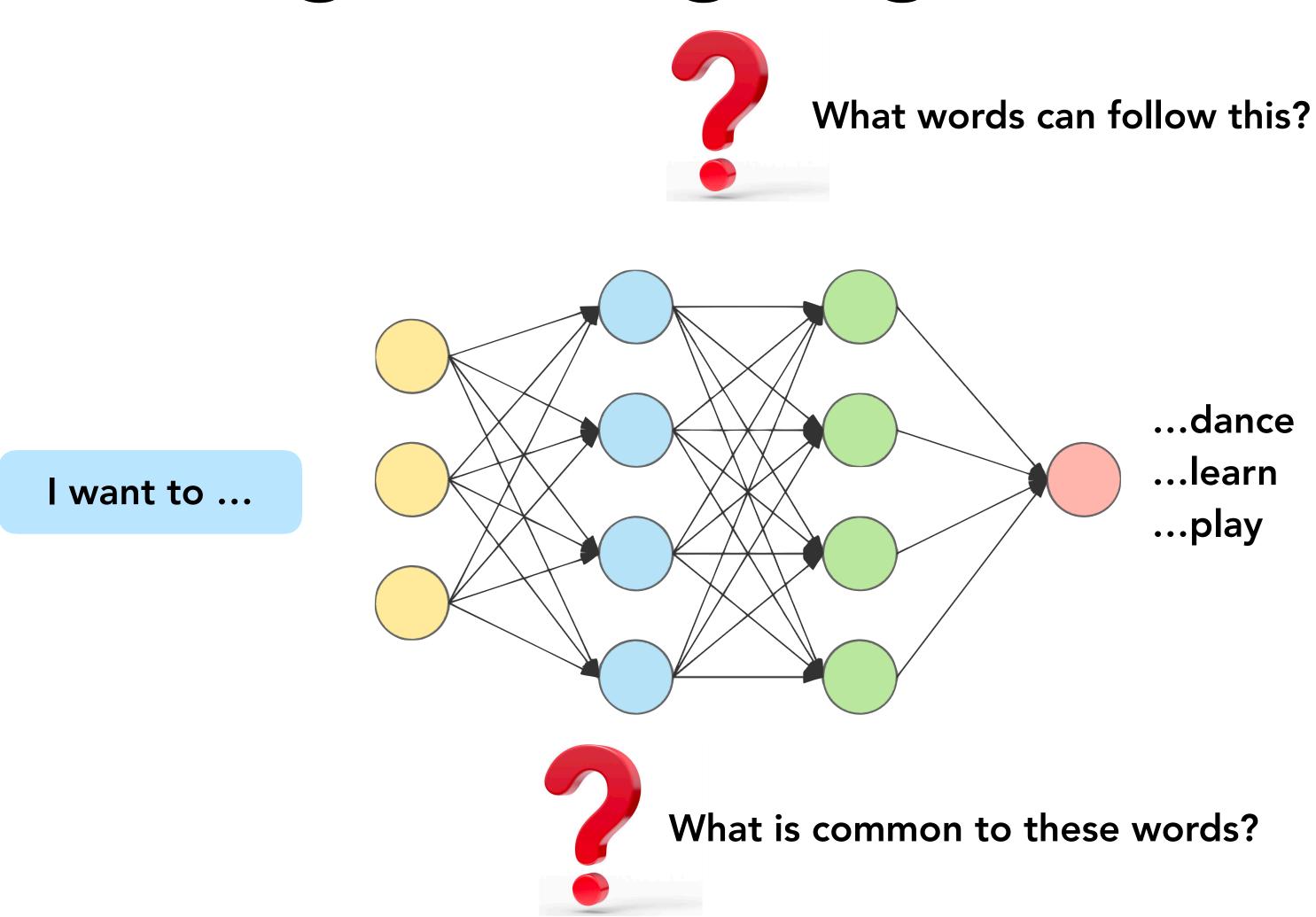

### Building a Language Model

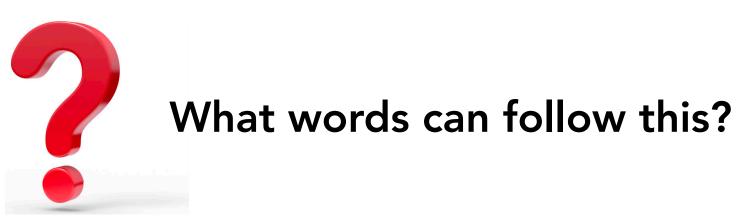

The 44th President of United States was

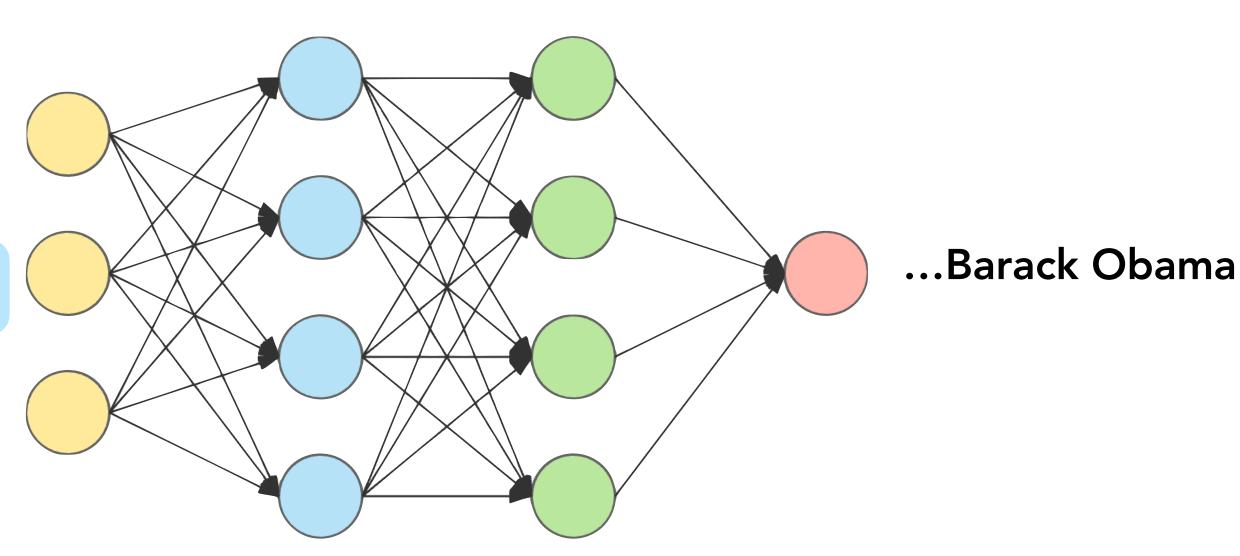

I want to \_\_\_\_\_

1

## Why Language Modeling?

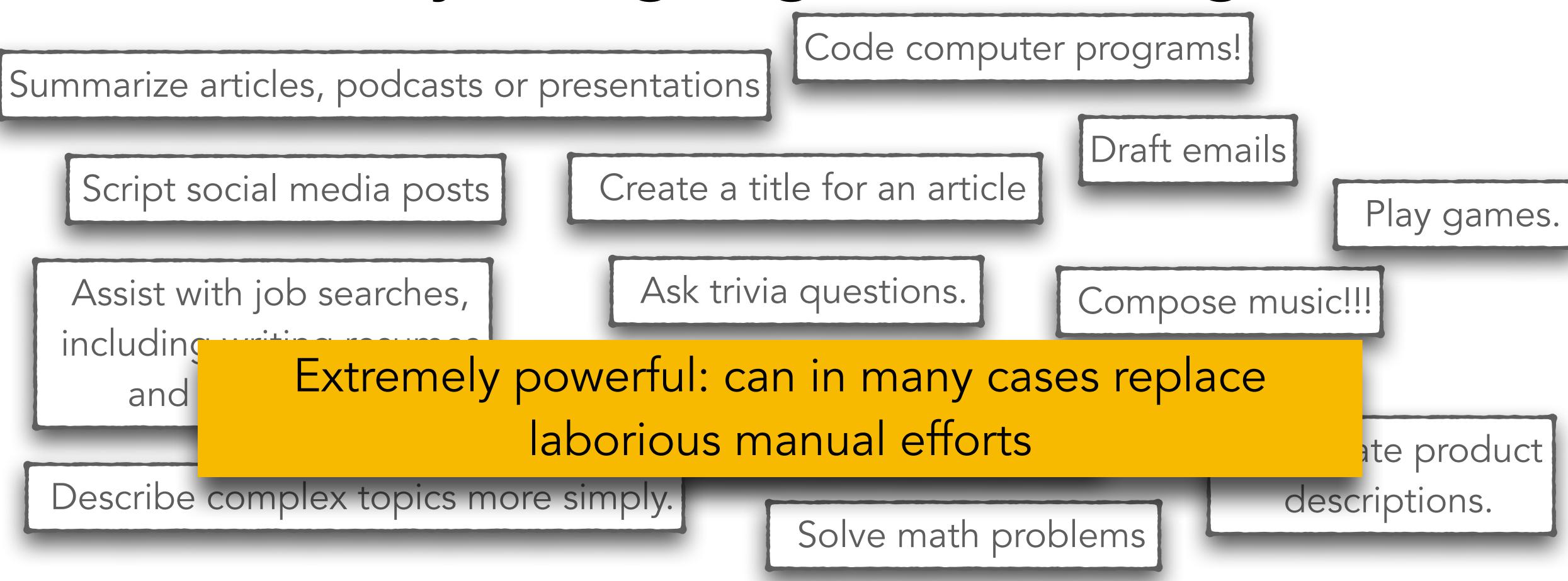

Create articles, blog posts and quizzes for websites.

Reword existing content for a different medium, such as a presentation transcript for a blog post.

### n-gram Language Modeling

- Our focus: build a model that predicts the next word based on the previous one or two words
- n-gram: a sequence of n words
  - 1 like to = 3-gram
  - I really want to go = 5-gram
- n-gram language model: predict the next word based on the previous n-1 words

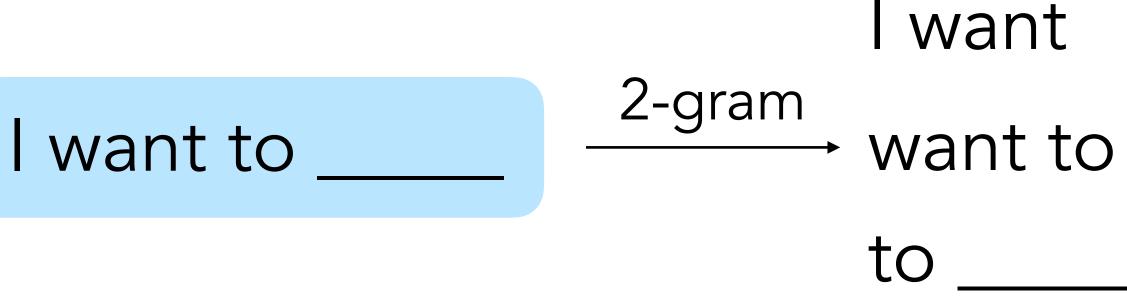

How does a bigram context change the words that might follow?

# Building n-gram Language Models

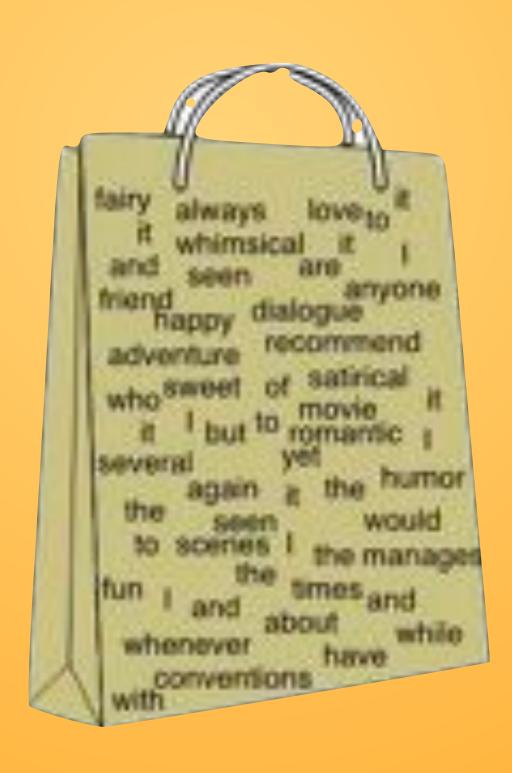

### 2-gram language models

This is a conditional probability distribution:

P(next word = y | previous word = x)

"the probability of the next word is y given that the previous word is x"

#### I want to \_\_\_\_\_

P(next word = was I previous word = to) = 0.0

P(next word = LA I previous word = to) = 0.2

P(next word = Europe | previous word = to) = 0.1

P(next word = Mexico | previous word = to) = 0.1

P(next word = eat | previous word = to) = 0.1...

These have to add up to 1 over the vocabulary (every possible word y could be) "if we see to I think there's a 20% chance the next word is LA"

Assume a fixed vocabulary of ~30,000 words

### 2-gram language models

• If we have these probabilities, we can build our predictive text system:

P(next word = \_ I previous word = to)

Check all the possible words from that list, pick the ones with the highest probability (most likely next words)

 Where do these probabilities come from? We're going to learn them from a bunch of text data we see

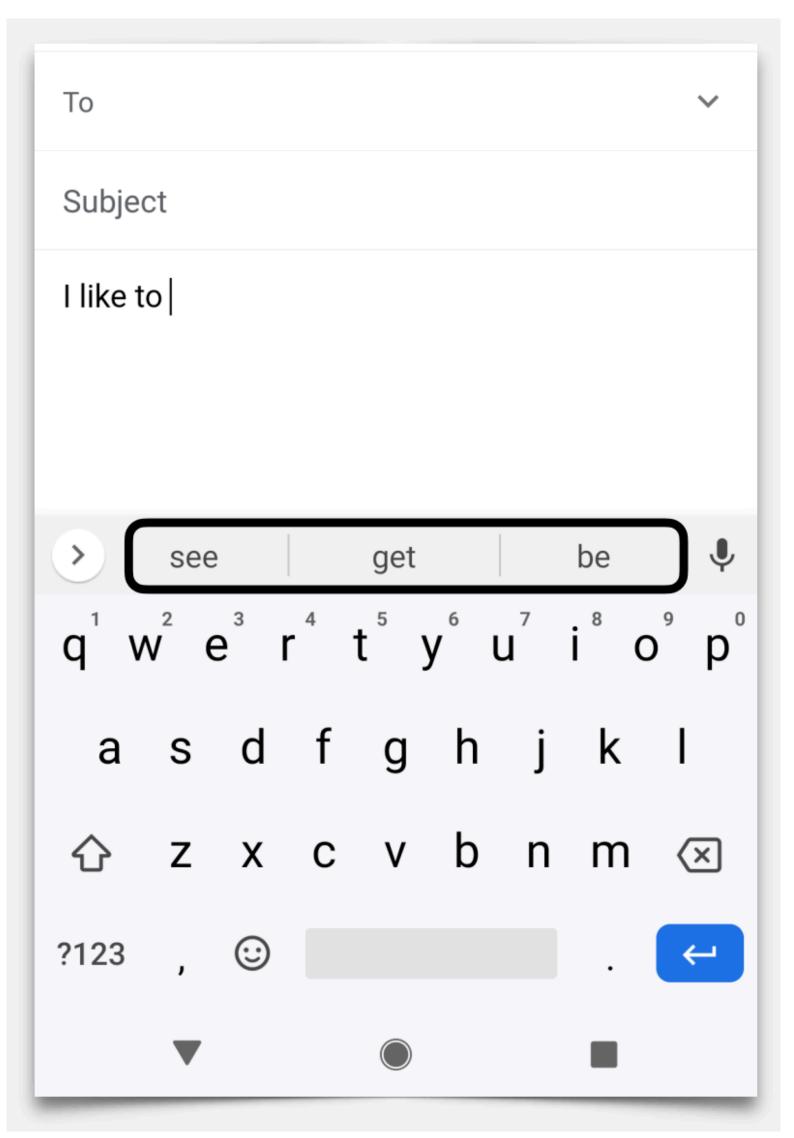

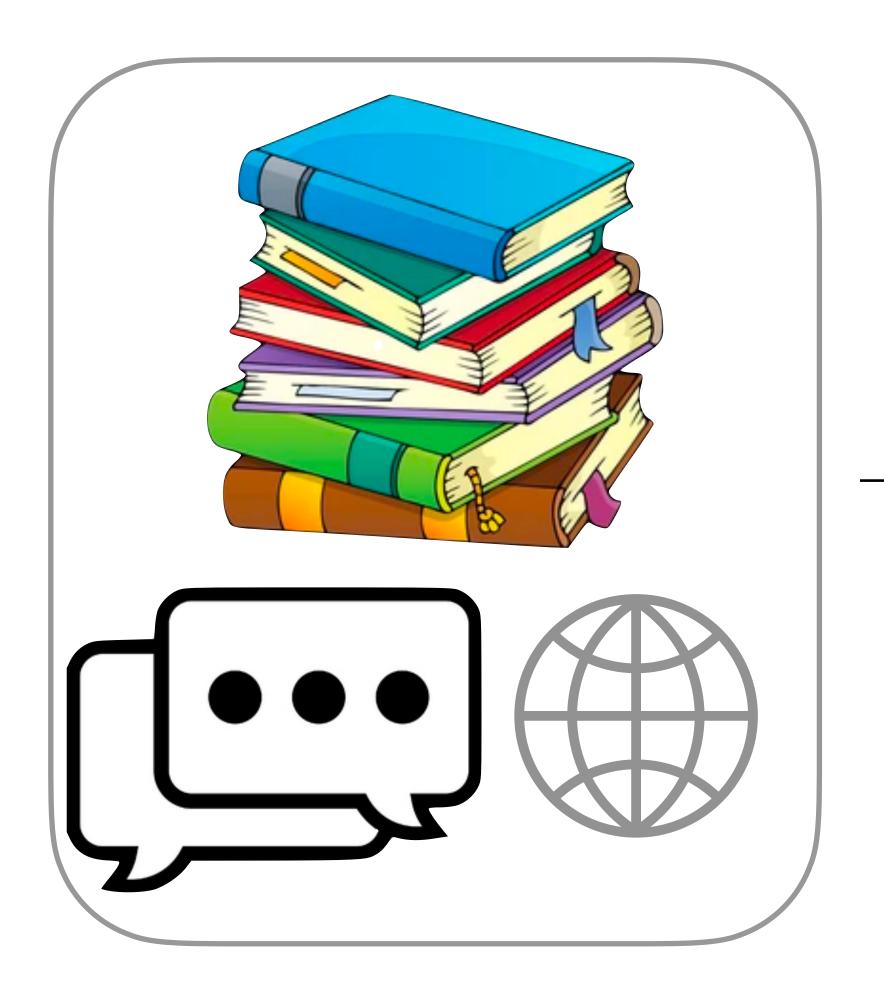

Lots and lots of text data

2-gram LM probabilities

Probability Estimation (Statistical Modeling)

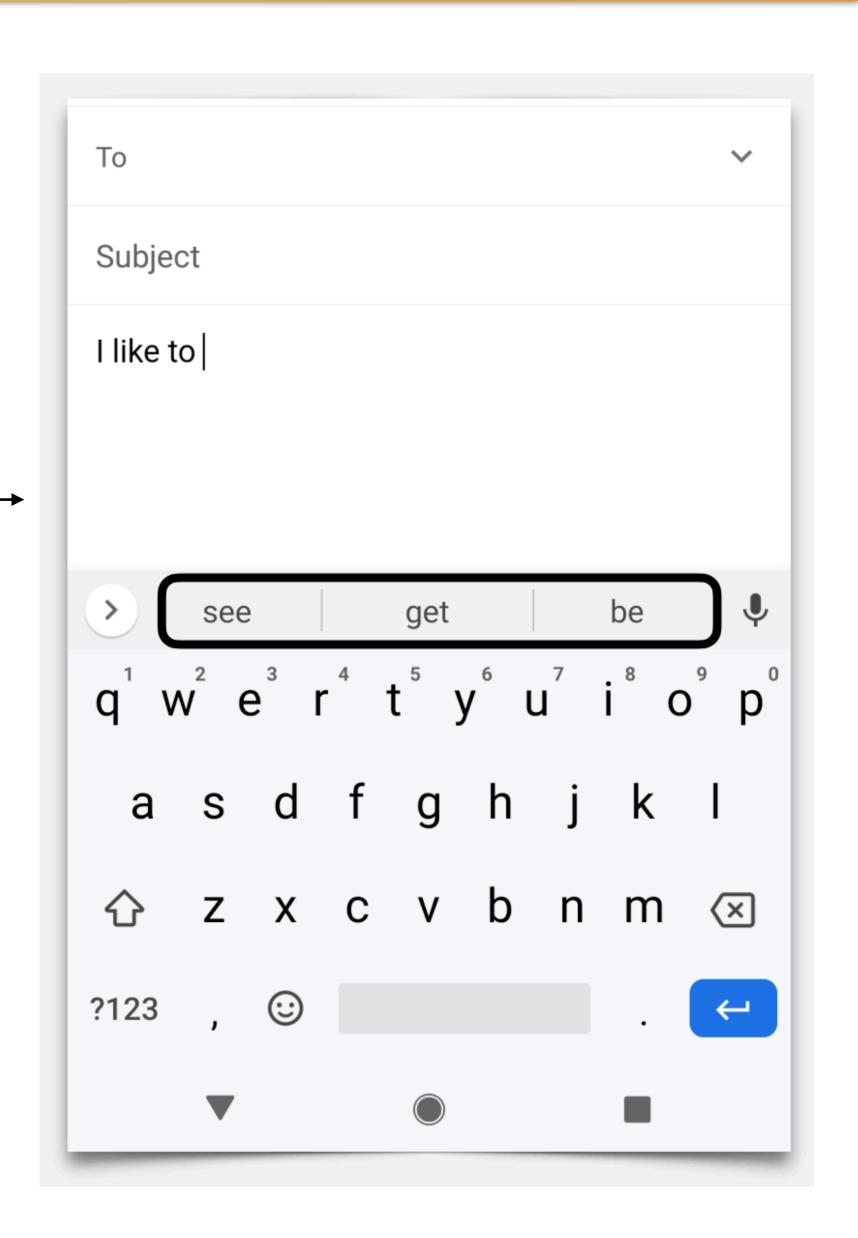

### Probability Estimation (Statistical Modeling)

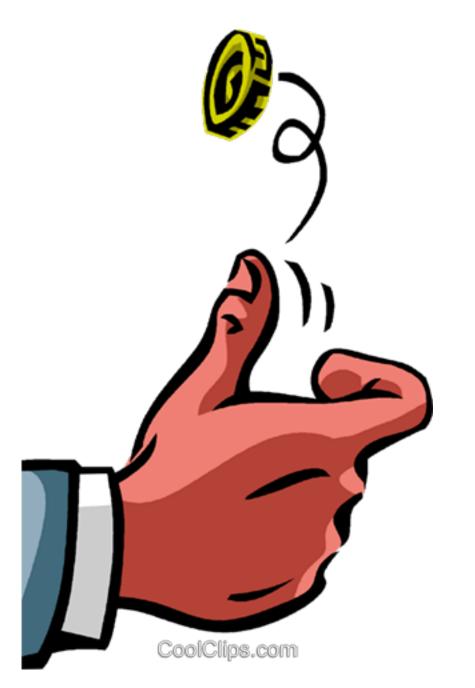

Suppose we have a biased coin that's heads with probability p. p is a number between 0 and 1, and for a normal coin, p = 0.5 (equal probability of heads or tails).

Suppose we flip the coin four times and see (H, H, H, T)

1. What do you think the probability p of heads is with this coin? Take a guess!

- We don't know what p is p could be 0.5! But p = 3/4 = 0.75 maximizes the probability of the data. We'll say "this is the most likely value of p"
- The probability of the data is p\*p\*p\*(1-p) if you've taken calculus, you can take the derivative and set it equal to zero and find p = 0.75

### n-gram Language Model

The decision for what words occur after a word w is exactly the same as the biased coin, but with 33,000 possible outcomes (different words) instead of 2.

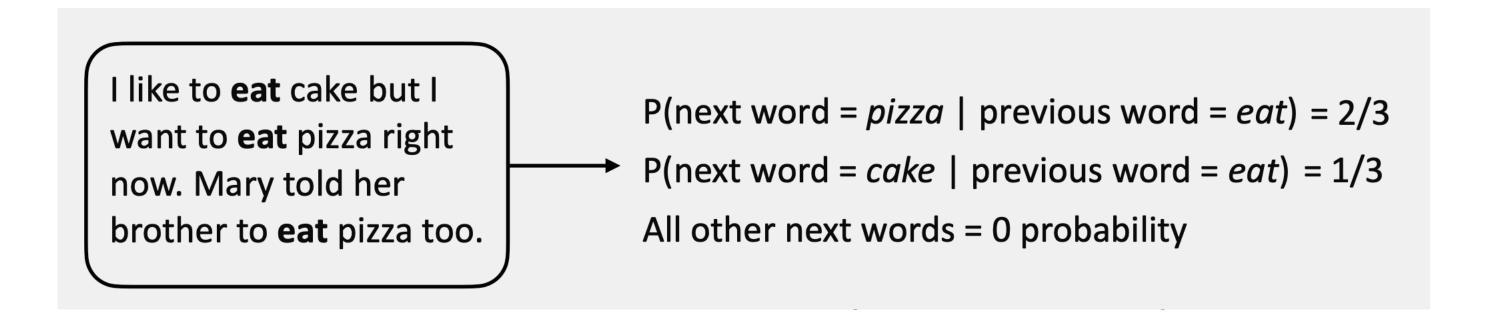

### Smoothing

```
I like to eat cake but I want to eat pizza right now. Mary told her brother to eat pizza too.

P(next word = pizza | previous word = eat) = 2/3

P(next word = cake | previous word = eat) = 1/3

All other next words = 0 probability
```

- All other 29,998 words getting 0 probability just doesn't seem right. We want to assign some probability to other words
- We want to smooth the distribution from our counts

```
P(w \mid w_{\text{prev}}) = \lambda \frac{\text{count}(w_{\text{prev}}, w)}{\text{count}(w_{\text{prev}})} + (1 - \lambda) \frac{\text{count}(w)}{\text{total word count}} a number between 0 and 1 (like 0.9) what we had before a unigram LM
```

Neural networks are function that map  $f(context) \rightarrow prediction$ 

f is very, very complicated!

### Neural Network Language Models

f(x) = 2x+3 has one input (x) and 2 parameters (2 and 3)

The f we use here has >1000 inputs and >1 million parameters!

These can be learned from data using derivatives from calculus

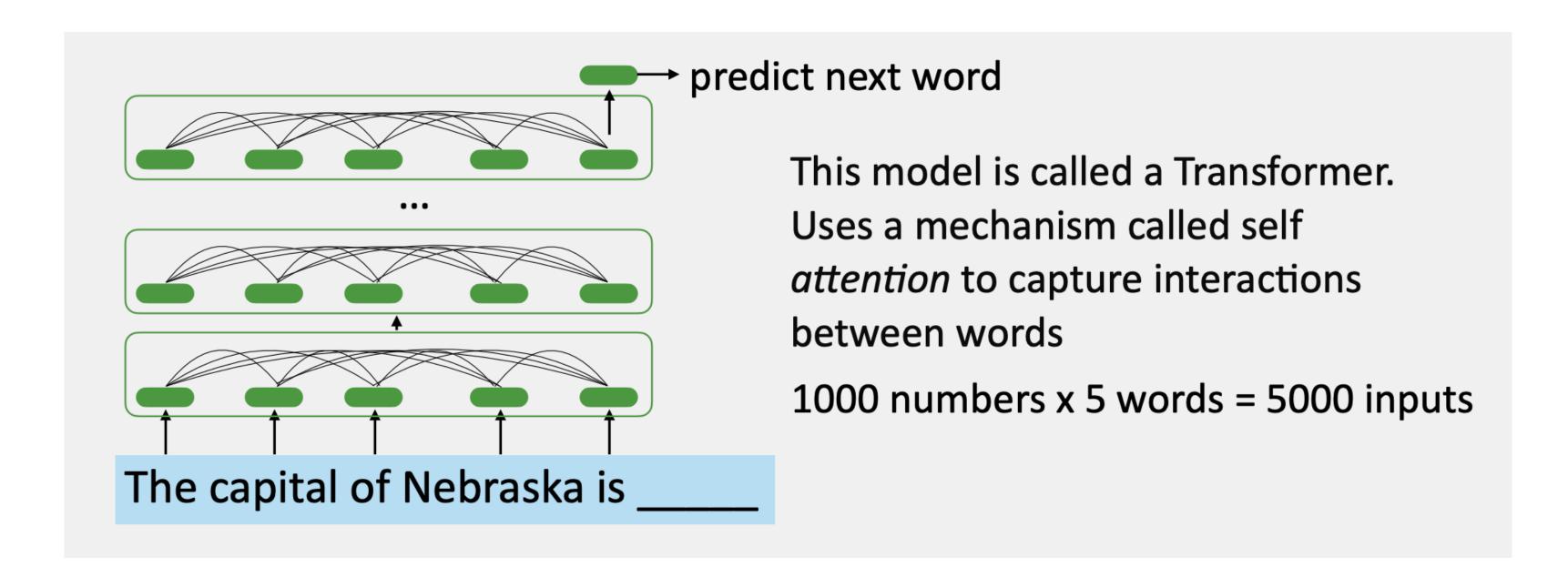

# Chat-GPT and other Large Language Models

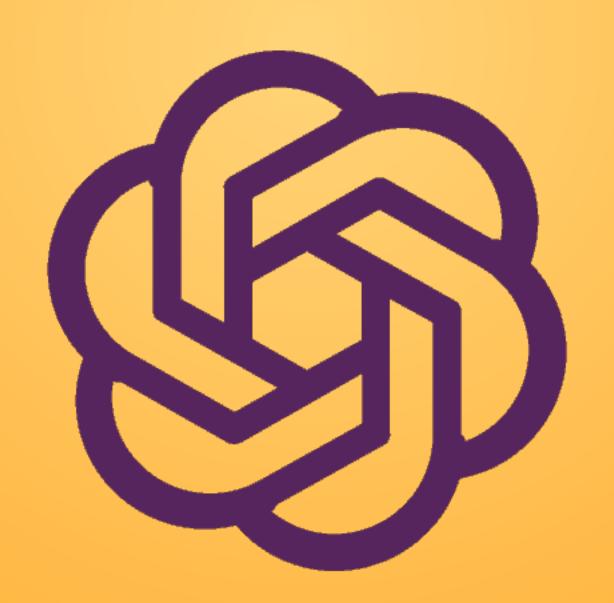

### Using Large Language Models

- These models are trained over a ton of data (a curated scrape of the web). So they will have seen information about Nebraska and Lincoln.
- A big enough model can answer questions even without being trained to do so. What else can we get these models to do?

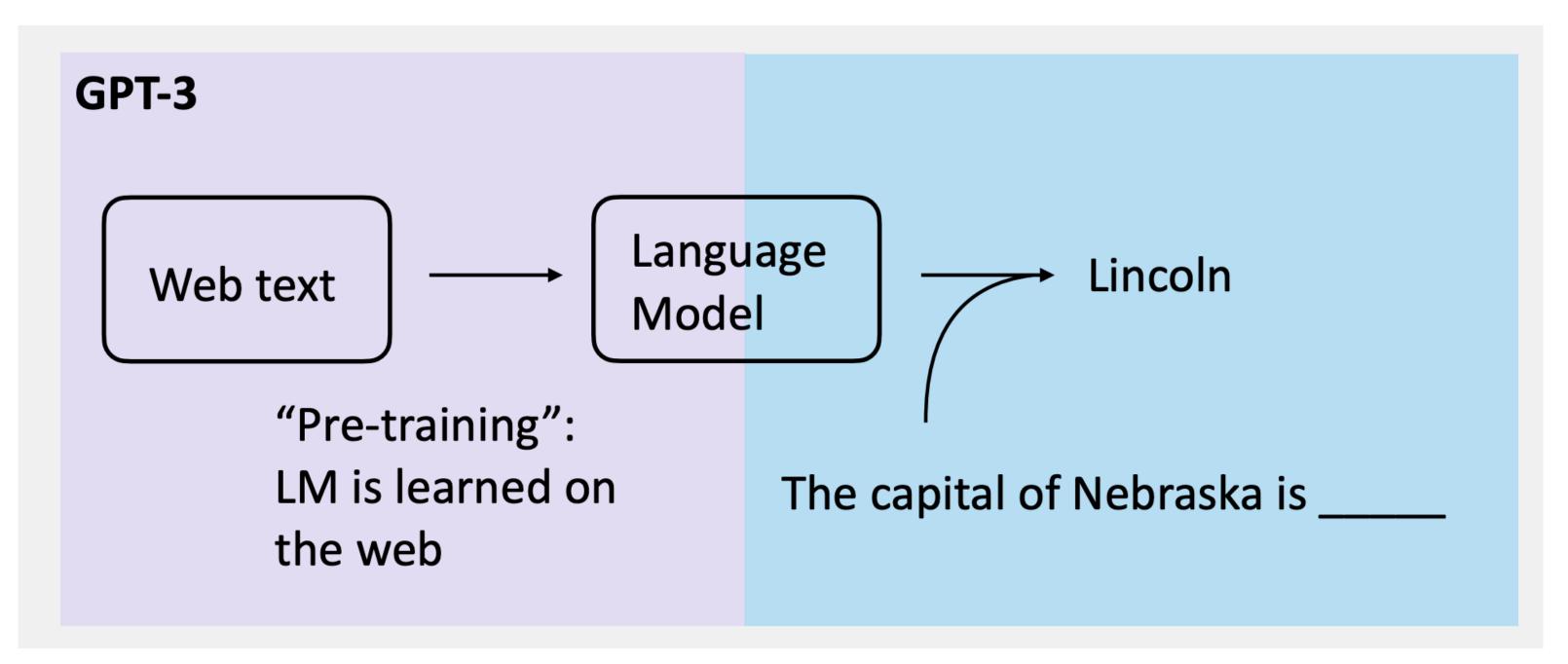

### Why does this work?

(1) Jay Sherman was a film critic in this city in the television show *The Critic*. This city is the birthplace of Hank Hill. In this city, Homer Simpson chooses to drink crab juice instead of Mountain Dew while waiting for a parking officer. Residents of this city worship an unexploded nuclear bomb and tell the legend of El Chupanibre, and it is home to Panucci's Pizza and Applied Cryogenics. The Simpsons see the musical *Kickin' It* in this city, whose future(\*) Madison Cube Garden houses the Harlem Globetrotters. For ten points, name this setting of Futurama in which Homer's car was booted on the plaza of the World Trade Center.

ANSWER: New York City (accept Old New York or New New York)

https://quizbowlpackets.com/

#### Fill In The Blanks for Category: present\_ar\_verbs\_1

Fill in the blank with the best option that completes each sentence.

1) El Sol \_\_\_\_\_ en el signo de Piscis. (entre, entra)

https://www.123teachme.com/spanish\_worksheets/list\_all

The model has really seen how to do a lot of tasks already when it was being built!

### But, LLMs are not perfect...

The cat was lost after leaving the house.

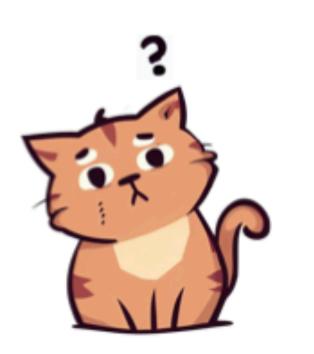

unable to find its own way

unable to be found

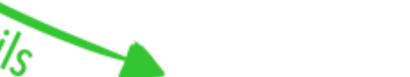

The cat could not find its way.

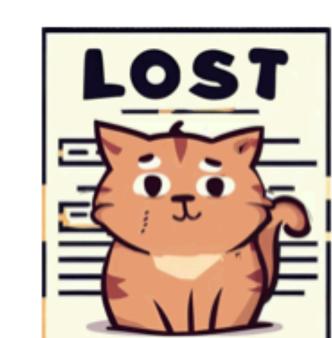

GPT-4 struggles on this task!

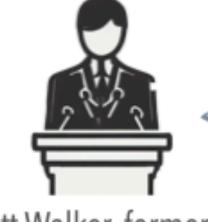

Scott Walker, former governor of Wisconsin Since I took office, Wisconsin now has the highest health care ranking in the countage

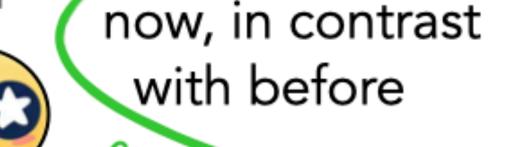

now, in contrast currently, regardless of what it was before

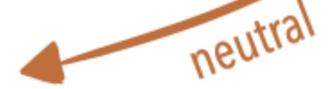

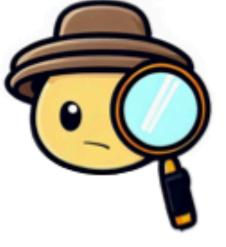

Wisconsin's health care ranking changed.

### Ethical Concerns

Can We No Longer Believe Anything We See?

By Tiffany Hsu and Steven Lee Myers

April 8, 2023

Which image was created by artificial intelligence? Click on your guess

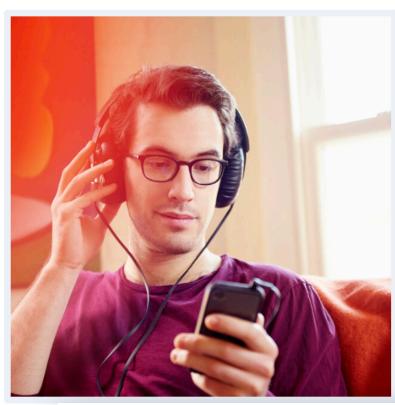

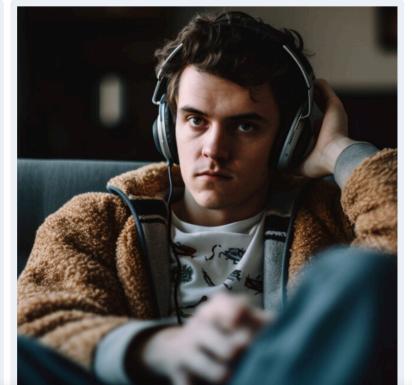

# This Tool Could Protect Artists From A.I.-Generated Art That Steals Their Style

Artists want to be able to post their work online without the fear "of feeding this monster" that could replace them.

Mar 8, 2023 - Technology

### Chatbot therapy, despite cautions, finds enthusiasts

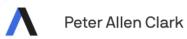

### An A.I. Hit of Fake 'Drake' and 'The Weeknd' Rattles the Music World

A track like "Heart on My Sleeve," which went viral before being taken down by streaming services this week, may be a novelty for now. But the legal and creative questions it raises are here to stay.

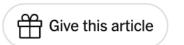

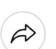

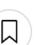

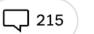

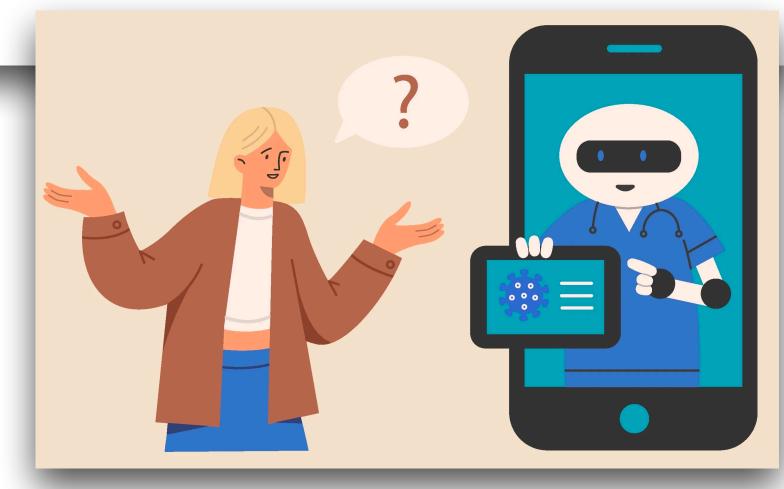

#### A.I.-Generated Content Discovered on News Sites, Content Farms and Product Reviews

The findings in two new reports raise fresh concerns over how artificial intelligence may transform the misinformation landscape online.

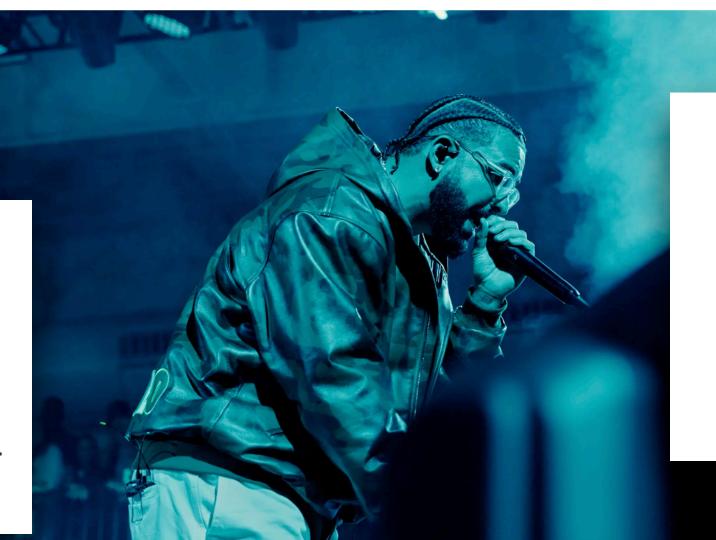

### What's Next?

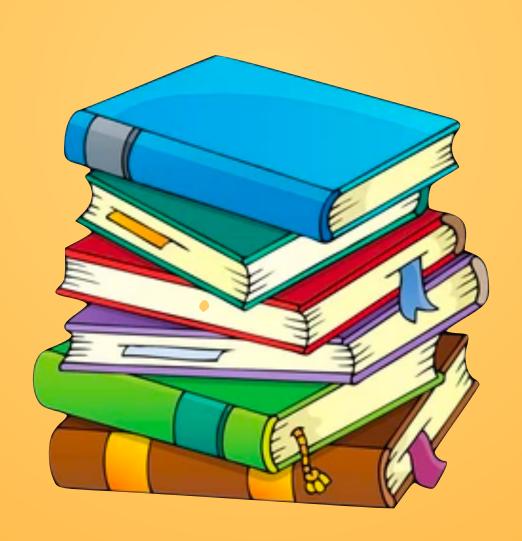

### Courses to take

- How to study this more?
- Math to learn: probability, linear algebra
- Machine learning or data science online courses
  - Andrew Ng's Coursera course: <a href="https://www.coursera.org/learn/machine-learning">https://www.coursera.org/learn/machine-learning</a>
  - Sentiment Analysis tutorial: <a href="https://realpython.com/sentiment-analysis-python/">https://realpython.com/sentiment-analysis-python/</a>
- More programming or software engineering can help
  - Python

### Further Reading

- Understanding more about neural networks: Chris Olah, Jay Alammar
  - https://colah.github.io/
  - https://jalammar.github.io/
- Latest big language models:
  - https://openai.com/blog/better-language-models/
  - https://ai.googleblog.com/2018/11/open-sourcing-bert-state-of-art-pre.html

# Thank you!

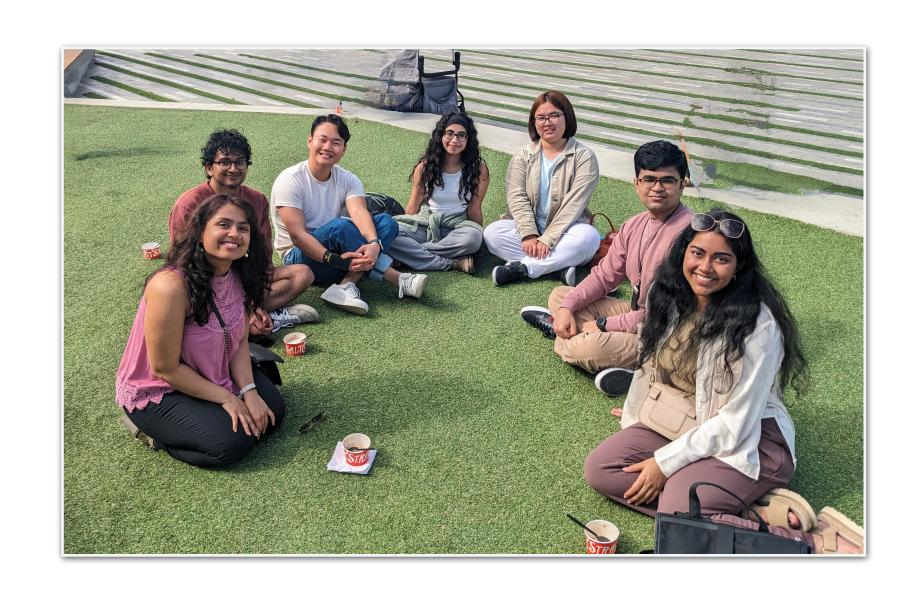

My lab

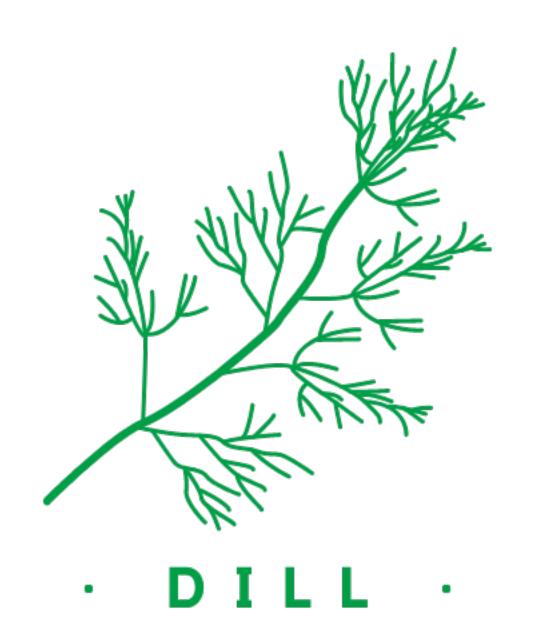

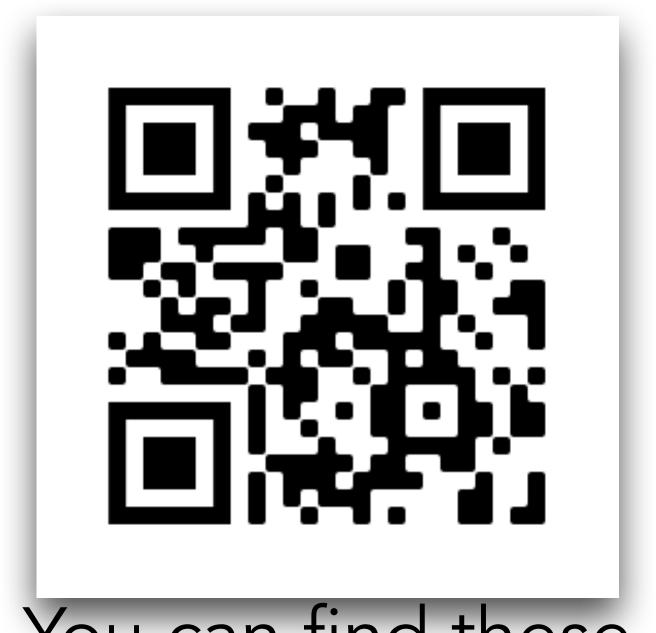

You can find these slides here: